How To Install Package Ubuntu [Command](http://documents.westpecos.com/to.php?q=How To Install Package Ubuntu Command Line) Line >[>>>CLICK](http://documents.westpecos.com/to.php?q=How To Install Package Ubuntu Command Line) HERE<<<

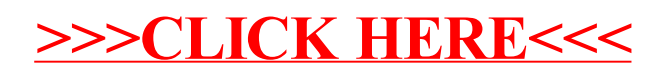